# 8. Передача данных между процессами

### 8.1. Каналы передачи данных

#### Отправители и адресаты

- Под *обменом данными между параллельными процессами* понимается пересылка данных от одного потока к другому потоку, предполагая, что эти потоки выполняются в контексте разных процессов.
- Поток, который посылает данные другому потоку, называется *отправителем*.
- Поток, который получает данные от другого потока, называется *адресатом* или *получателем*.

### Обмен данными между потоками одного процесса

• Если потоки выполняются в контексте *одного процесса*, то обмен данными между ними можно организовать, используя глобальные переменные и средства синхронизации потоков.

### Обмен данными между потоками разных процессов

- Если потоки выполняются в контекстах разных процессах, то потоки не могут обращаться к общим переменным.
- В этом случае для обмена данными между процессами создается *канал передачи данных*, который является объектом ядра операционной системы и представляет собой область памяти, разделяемую несколькими процессами и используемую ими для обмена данными.

### Схема канала передачи данных

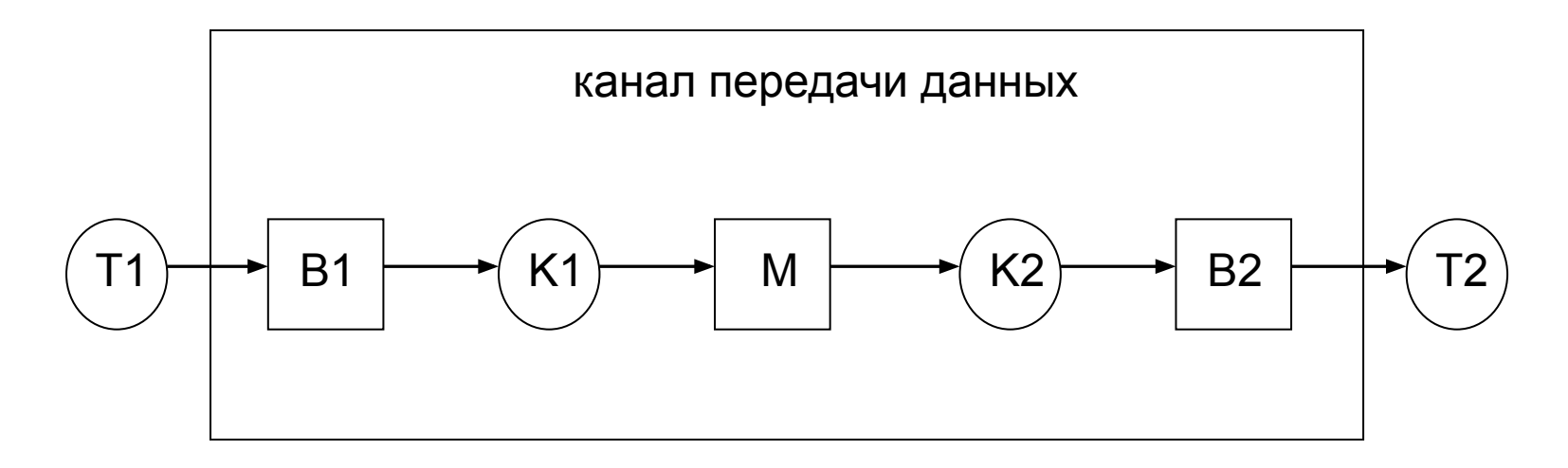

- T1, T2 потоки пользователя
- B1, B2 буферы ввода-вывода
- K1, K2 потоки ядра операционной системы
- M общая память

### Порядок работы канала передачи данных

- Пересылка данных из потока T1 в поток T2 происходит следующим образом:
	- 1. Пользовательский поток T1 записывает данные в буфер B1, используя специальную функцию ядра операционной системы;
	- 2. Поток K1 ядра операционной системы читает данные из буфера B1 и записывает их в общую память M;
	- 3. Поток K2 ядра операционной системы читает данные из общей памяти M и записывает их в буфер B2;
	- 4. Пользовательский поток T2 читает данные из буфера B2.

### Реализация канала

- Обычно канал реализуется как кольцевой буфер, работающий по принципу *FIFO*.
- Для работы с каналом могут использоваться такие же функции ввода-вывода, как и для работы с файлами.

### Способы передачи данных по каналам

- Различают два способа передачи данных по каналам:
	- потоком;
	- сообщениями.
- Если данные передаются непрерывной последовательностью байтов, то такая пересылка данных называется *передача данных потоком*.
- Если же данные пересылаются группами байтов, то такая группа байтов называется *сообщением*, а сама пересылка данных называется *передачей данных сообщениями*.

# 8.2. Связи между процессами

- Прежде чем пересылать данные между процессами, нужно установить между этими процессами связь.
- Связь между процессами устанавливается как на **физическом** (аппаратном), так и **логическом** (программном) уровнях.

# Направления передачи данных

- С точки зрения направления передачи данных различают следующие виды связей:
	- *– полудуплексная связь* данные по этой связи могут передаваться только в одном направлении;
	- *– дуплексная связь* данные по этой связи могут передаваться в обоих направлениях.

# Топологии связей

- Теперь, предполагая, что рассматриваются только полудуплексные связи, определим возможные топологии связей.
- Под *топологией связи* будем понимать конфигурацию связей между процессами отправителями и получателями.

# Виды связей

• С точки зрения топологии различают следующие виды связей:

> $1 \rightarrow 1$  - между собой связаны только два процесса;

- $1 \rightarrow N$  один процесс связан с N процессами;
- $N \rightarrow 1$  каждый из N процессов связан с одним процессом;
- $N \rightarrow M$  каждый из N процессов связан с каждым из M процессов.

### Обозначения

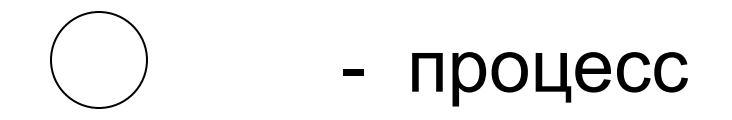

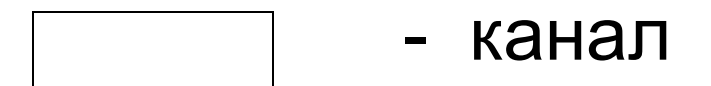

$$
\longrightarrow
$$
 - CBR3b

#### Топология связей между процессами

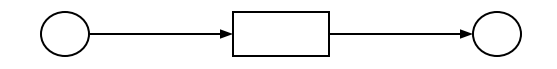

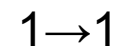

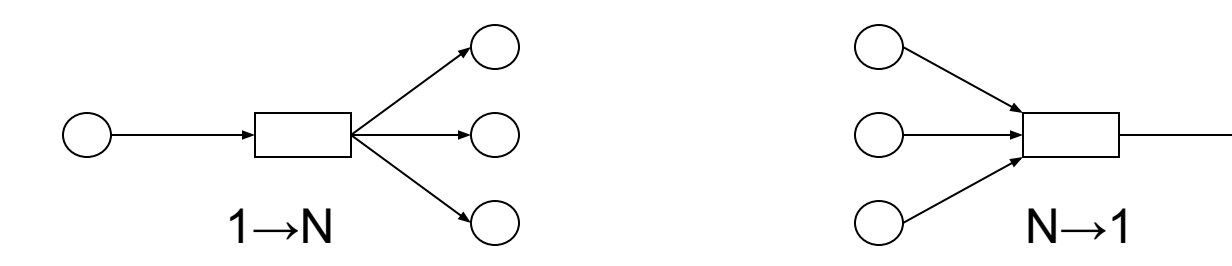

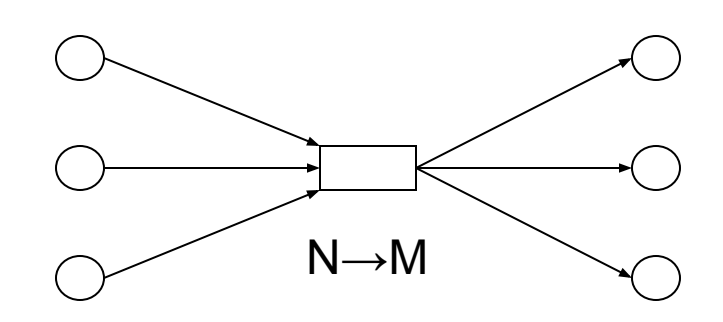

## Порты и почтовые ящики

- Канал передачи данных, реализующий топологию N→1 обычно называется *портом*.
- Канал передачи данных, реализующий топологию N→M обычно называется *почтовым ящиком*.

### Порядок разработки систем обмена данными

- 1. При разработке систем с обменом данными между процессами, прежде всего, должна быть выбрана топология связей и направления передачи данных по этим связям.
- 2. После этого в программах реализуются выбранные связи между процессами, используя функции операционной системы, предназначенные для установки связи между процессами.

### Функции для установки связей между процессами

- Для установки связей между процессами обычно используются функции типа:
	- **– connect** установить связь;
	- **– disconnect** разорвать связь.
- Эти функции, а также функции для обмена данными между процессами обеспечивает система передачи данных, которая обычно является частью ядра операционной системы.

# 8.3. Передача сообщений

- Обмен сообщениями между процессами выполняется при помощи двух функций:
	- *– send* послать сообщение;
	- *– receive* получить сообщение.

# Структура сообщения

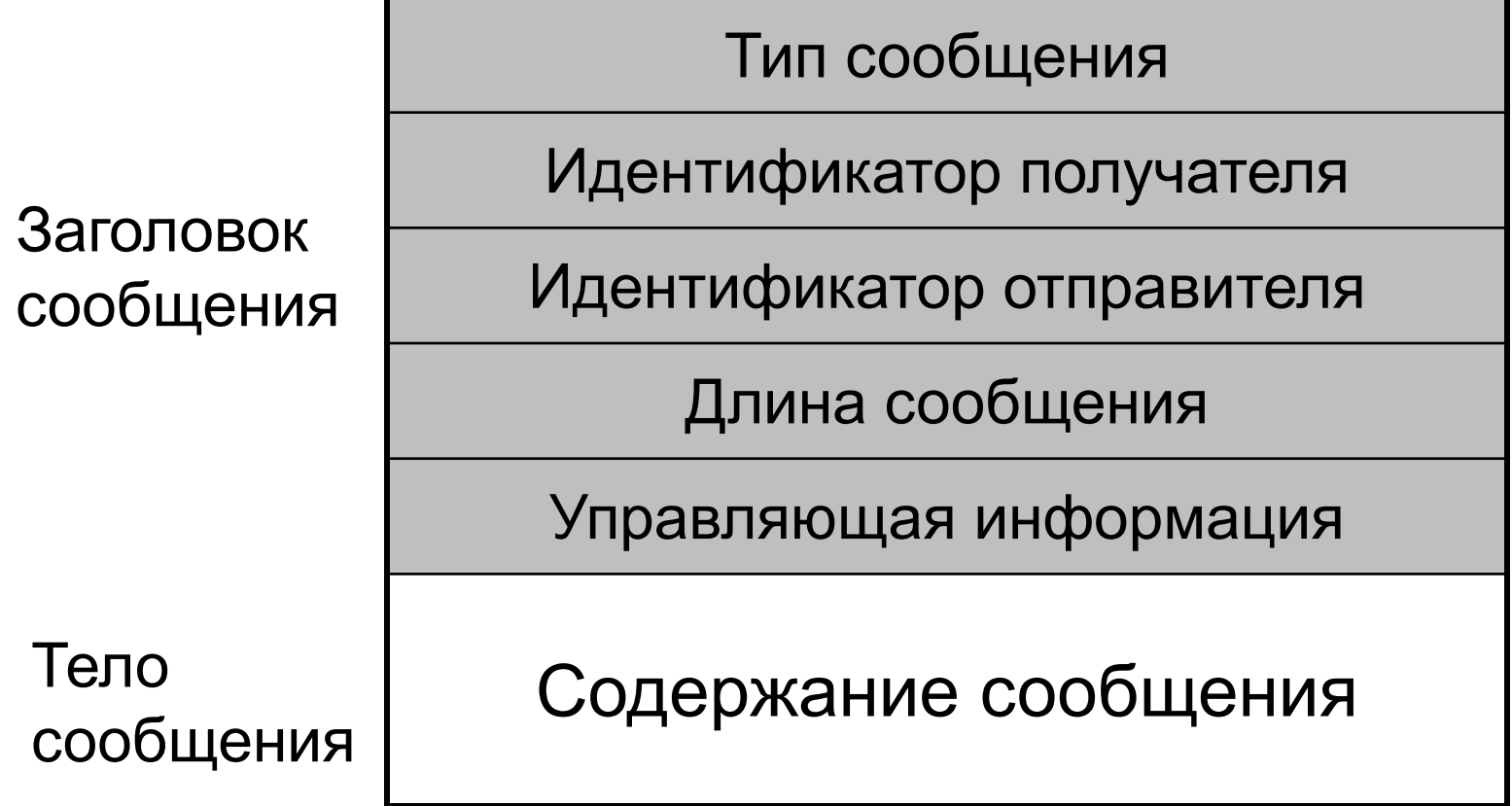

### Типы адресации процессов

• При передаче сообщений может использоваться прямая или косвенная адресация процессов.

### Прямая адресация процессов

- При *прямой адресации* процессов в функциях *send* и *receive* явно указываются процессы отправитель и получатель.
- В этом случае функции обмена данными имеют следующий вид:
	- *– send(P, сообщение)* послать сообщение процессу P;
	- *– receive(Q, сообщение)* получить сообщение от процесса Q.

### Косвенная адресация процессов

- При *косвенной адресации* в функциях *send* и *receive* указываются не адреса процессов, а имя канала связи, по которому передается сообщение.
- В этом случае функции обмена данными имеют следующий вид:
	- *– send(S, сообщение)* послать *сообщение* по каналу связи S;
	- *– receive(R, сообщение)* получить *сообщение* по каналу связи R.
- В последнем случае сообщение могут получать все процессы, подключенные к каналу связи R.

### Симметричная и асимметричная адресация

- Адресация процессов может быть симметричной и асимметричной.
- Если при передаче сообщений используется только прямая или только косвенная адресация, то такая адресация процессов называется *симметричной*.
- В противном случае адресация процессов называется *асимметричной*.

## Адресация в системах клиентсервер

- Асимметричная адресация процессов используется в системах клиент-сервер.
- В этом случае клиенты знают адрес сервера и посылают ему сообщения, используя функцию
	- *– send(Server, сообщение)*
- А сервер «слушает» канал связи и принимает сообщения от всех клиентов, используя функцию *– receive(Connection, сообщение)*
- Часто эта функция так и называется listen (слушать).

# Протокол

• Набор правил, по которым устанавливаются связи и передаются данные между процессами, называется *протоколом*.

## 8.4. Синхронный и асинхронный обмен данными

• При передаче данных различают синхронный и асинхронный обмен данными.

Синхронное и асинхронное отправление сообщения

- Если поток отправитель, отправив сообщение функцией *send*, блокируется до получения этого сообщения потоком адресатом, то такое *отправление сообщения* называется *синхронным*.
- В противном случае *отправление сообщения* называется *асинхронным*.

Синхронное и асинхронное получение сообщения

- Если поток получатель, вызвавший функцию *receive*, блокируется до тех пор, пока не получит сообщение, то такое *получение сообщения* называется *синхронным*.
- В противном случае *получение сообщения* называется *асинхронным*.

### Синхронный и асинхронный обмен сообщениями

- *• Обмен сообщениями* называется *синхронным*, если поток отправитель синхронно передает сообщения, а поток адресат синхронно принимает эти сообщения.
- В противном случае *обмен сообщениями* называется *асинхронным*.
- Пересылка данных потоком всегда происходит синхронным образом, так как в этом случае между отправителем и получателем устанавливается непосредственная связь.

# Рандеву

- Синхронный обмен данными в случае прямой адресации процессов называется *рандеву* (rendezvous), что переводится с французского языка как «встреча».
- Такой механизм обмена сообщениями используется в языке программирования Ада.

# 8.5. Буферизация

*• Буфером* называется *вместимость связи между процессами*, то есть количество сообщений, которые могут одновременно пересылаться по этой связи.

# Типы буферизации

- Существенно различаются три типа буферизации:
	- *– нулевая вместимость связи* (нет буфера), в этом случае возможен только синхронный обмен данными между процессами;
	- *– ограниченная вместимость связи* (ограниченный буфер), в этом случае, если буфер полон, то отправитель сообщения должен ждать очистки буфера хотя бы от одного сообщения;
	- *– неограниченная вместимость связи* (неограниченный буфер), в этом случае отправитель никогда не ждет при отправке сообщения.

• Как видно из этих определений типы буферизации тесно связаны с синхронизацией передачи данных и поэтому также должны учитываться при разработке систем, которые используют обмен данными между процессами.

#### 8.6. Анонимные каналы в Windows

- *• Анонимным каналом* называется объект ядра операционной системы, который обеспечивает передачу данных между процессами, выполняющимися на одном компьютере.
- Процесс, который создает анонимный канал, называется *сервером анонимного канала*.
- Процессы, которые связываются с анонимным каналом, называются *клиентами анонимного канала*.

## Свойства анонимных каналов

- не имеют имени;
- полудуплексные;
- передача данных потоком;
- синхронный обмен данными;
- возможность моделирования любой топологии связей.

### Порядок работы с анонимным каналом

- создание анонимного канала сервером;
- соединение клиентов с каналом;
- обмен данными по каналу;
- закрытие канала.

#### Соединение клиентов с анонимным каналом

- Так как анонимный канал не имеет имени, то доступ к такому каналу имеют только родительский процесс-сервер и дочерние процессы-клиенты этого канала.
- Чтобы процесс-клиент наследовал дескриптор анонимного канала, этот дескриптор должен быть наследуемым.
- Явная передача наследуемого дескриптора процессу-клиенту анонимного канала может выполняться одним из следующих способов:
	- через командную строку;
	- через поля *hStdInput*, *hStdOutput* и *hStdError* структуры *STARTUPINFO*;
	- посредством сообщения *WM\_COPYDATA*;
	- через файл.

### Функции для работы с анонимным каналом

- *• CreatePipe* создание анонимного канала;
- *• WriteFile* запись данных в анонимный канал;
- *• ReadFile* чтение данных из анонимного канала;

### 8.7. Именованные каналы в Windows

- *• Именованным каналом* называется объект ядра операционной системы, который обеспечивает передачу данных между процессами, выполняющимися на компьютерах в одной локальной сети.
- Процесс, который создает именованный канал, называется *сервером именованного канала*.
- Процессы, которые связываются с именованным каналом, называются *клиентами именованного канала*.

### Свойства именованных каналов

- имеют имя, которое используется клиентами для связи с именованным каналом;
- могут быть как полудуплексные, так и дуплексные;
- передача данных может осуществляться как потоком, так и сообщениями;
- обмен данными может быть как синхронным, так и асинхронным;
- возможность моделирования любой топологии связей.

### Порядок работы с именованными каналами

- создание именованного канала сервером:
- соединение сервера с экземпляром именованного канала;
- соединение клиента с экземпляром именованного канала;
- обмен данными по именованному каналу;
- отсоединение сервера от экземпляра именованного канала;
- закрытие именованного канала клиентом и сервером.

### Функции для соединения с именованным каналом

- *• CreateNamedPipe* создание именованного канала;
- *• ConnectNamedPipe* соединение сервера с клиентом именованного канала;
- *• DisconnectNamedPipe* отсоединение сервера от именованного канала;
- *• WaitNamedPipe* ожидание клиентом свободного экземпляра именованного канала;
- *• CreateFile* соединение клиента с именованным каналом;

Функции для передачи данных по именованному каналу

- *• WriteFile* запись даннх в именованный канал;
- *• ReadFile* чтение данных из именованного канала;
- *• PeekNamedPipe* копирование данных из именованного канала;
- *• TransactNamedPipe* обмен сообщениями по именованному каналу;

### Функции для работы с состоянием и свойствами именованного канала

- *• GetNamedPipeHandleState* определение состояния именованного канала;
- *• SetNamedPipeHandleState* изменение состяния именованного канала;
- *• GetNamedPipeInfo* получить информацию об атрибутах именованного канала;

## 8.8. Почтовые ящики в Windows

- *• Почтовым ящиком* называется объект ядра операционной системы, который обеспечивает передачу сообщений от процессов-клиентов к процессам-серверам, выполняющимся на компьютерах в пределах локальной сети.
- Процесс, который создает почтовый ящик, называется *сервером почтового ящика*.
- Процессы, которые связываются с почтовым ящиком, называются *клиентами почтового ящика*.

## Свойства почтовых ящиков

- имеют имя, которое используется клиентами для связи с почтовыми ящиками;
- направление передачи данных от клиента к серверу;
- передача данных осуществляется сообщениями;
- обмен данными может быть как синхронным, так и асинхронным.

### Передача сообщений почтовыми ящиками

- Хотя передача данных осуществляется только от клиента к серверу, один почтовый ящик может иметь несколько серверов.
- Это происходит в том случае, если несколько серверов создают почтовые ящики с одинаковыми именами.
- Тогда все сообщения, которые посылает клиент в такой почтовый ящик, будут получать все серверы этого почтового ящика.
- Таким образом, можно сказать, что почтовые ящики обеспечивают однонаправленную связь типа "многие ко многим".
- При этом доставка сообщения от клиента к серверам почтового ящика не подтверждается системой.

#### Порядок работы с почтовым ящиком

- создание почтового ящика сервером:
- соединение клиента с почтовым ящиком;
- обмен данными через почтовый ящик;
- закрытие почтового ящика клиентом и сервером.

### Функции для работы с почтовыми ящиками

- *• CreateMailslot* создание почтового ящика;
- *• CreateFile* соединение клиента с почтовым ящиком;
- *• WriteFile* запись данных в почтовый ящик;
- *• ReadFile* чтение данных из почтового ящика;
- *• GetMailslotInfo* получение информации о свойствах почтового ящика;
- *• SetMailslotInfo* изменение сервером времени ожидания от клиента.